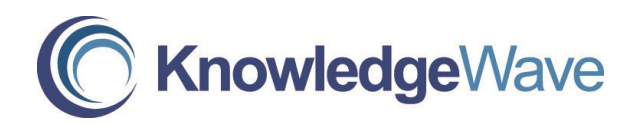

## **Microsoft Office Outlook 2013: Level 1**

Course Length: 1 Day

## Course Description

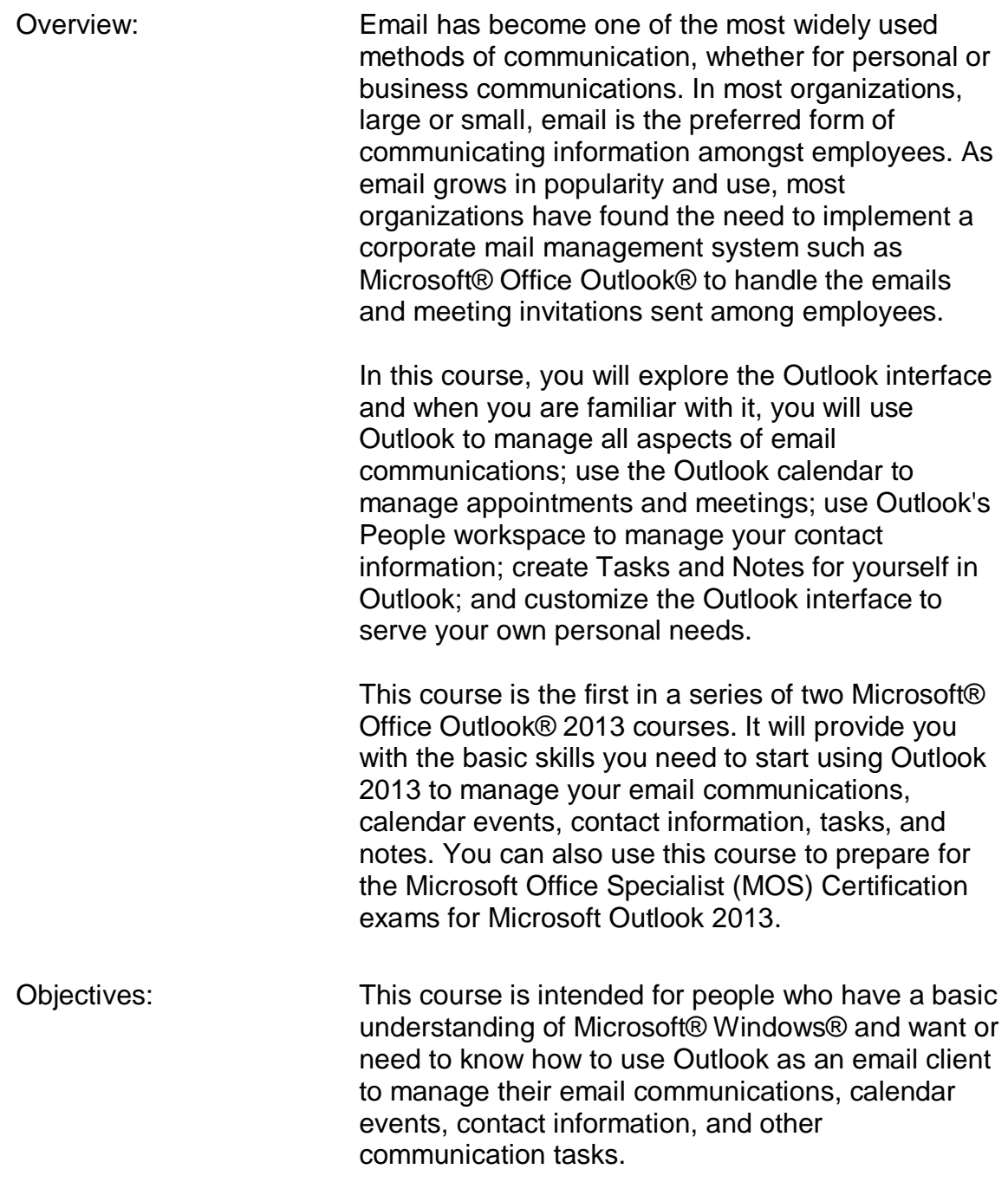

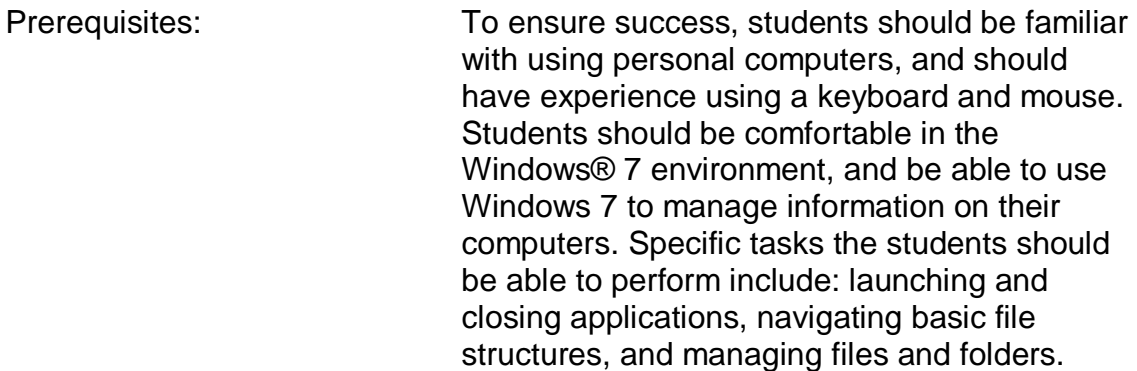

## Course Content

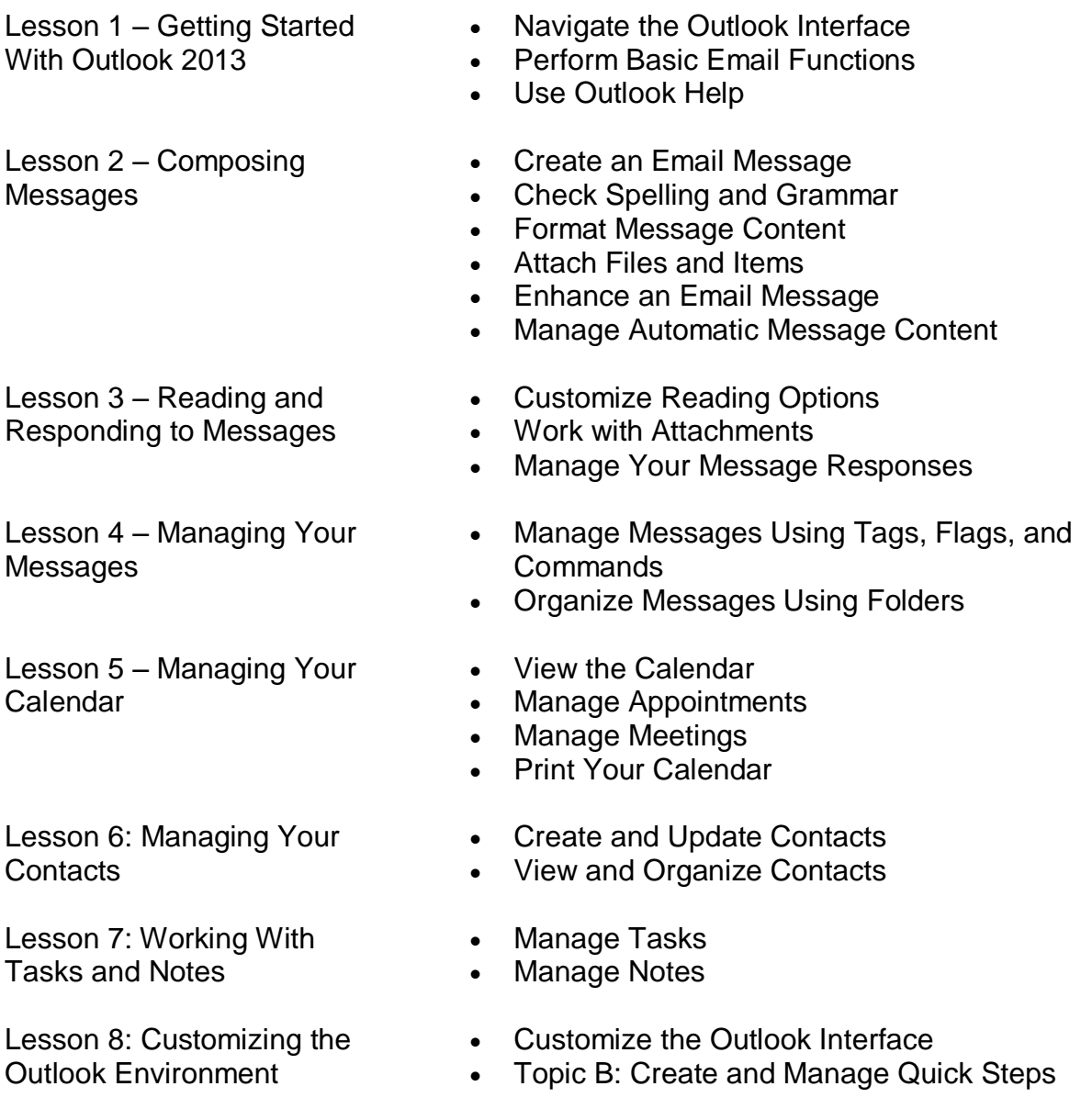